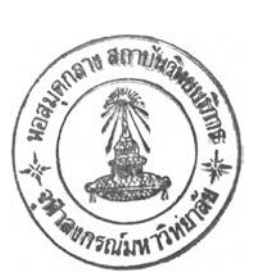

# **บทที่ 3**

# **วิธีดำเนินการวิจัย**

จากการศึกษาในบทก่อนซึ่งกล่าวถึงการประกอบวิชาชีพลอบบัญชี ความเป็น}ท ของวิชาชีพสอบบัญชี ขั้นตอนและวิธีการปฎิบ้ติงานสอบบัญชี วิธีการกำหนดขนาดตัวอย่างในการ สอบบัญชีทั้งวิธีการกำหนดขนาดตัวอย่างโดยใช้สูตรการคำนวณ และการกำหนดขนาดตัวอย่าง โดยใช้ตารางสำเร็จ ตลอดจนปัจจัยที่คาดว่าจะมีผลต่อการกำหนดขนาดตัวอย่างในการสอบบัญชี แล้ว ในบทนี้จะกล่าวถึงวิธีดำเนินการวิจัยซึ่งประกอบด้วยวิธีที่ใช้ในการศึกษาค้นคว้า ลักษณะของ ข้อมูลที่เสือกใช้ การกำหนดขนาดของตัวอย่างที่ใช้ในการเก็บข้อมูล การรวบรวมข้อมูล และวิธีทาง สถิติที่ใช้ในการวิเคราะห์ข้อมูล

## วิธีที่ใซ้ในการสืกษา

ในการศึกษาปัจจัยที่มีผลกระทบต่อการตัดสินใจของผู้ลอบบัญชีรับอนุญาต ใน การกำหนดขนาดตัวอย่างในการสอบบัญชี ได้ศึกษาจากข้อมูลหลายๆ ด้านที่มีความสำคัญต่อการ วิจัยในเรื่องนี้ ซึ่งข้อมูลที่ใช้ในการวิจัย การดำเนินงานมีวิธีดังนี้

# การศึกษาจากเอกสา?

เป็นการรวบรวมและศึกษาข้อมูลที่เกี่ยวข้องกับงานวิจัย ซึ่งเป็นลายลักษณ์อักษร แล้วนำข้อมูลเหล่านั้นมาใช้เป็นแนวคิดและใช้ข้อมูลในการอ้างอิงในงานวิจัย ซึ่งการวิจัยทาง เอกสารนี้ได้แยกการพิจารณาออกเป็น 2 ล่วนคือ

1. การศึกษาจากเอกสารที่เกี่ยวข้องกับปัจจัยที่มีผลกระทบต่อการกำหนดขนาด ตัวอย่างในการสอบบัญชี ซึ่งทำการรวบรวมข้อมูลจากหนังสือ บทความ และงานวิจัยต่างๆ ที่ได้มี การศึกษาในเรื่องดังกล่าว เพื่อใช้ข้อมูลเหล่านั้นในการประกอบการทำวิจัยและช่วยในการสร้าง แบบสอบถามเพื่อใช้ในการเก็บรวบรวมข้อมูลและวิเคราะห์ผลต่อไป

2. การศึกษาจากเอกสารที่เกี่ยวข้องกับการกำหนดขนาดตัวอย่างในการสอบ บัญชี โดยทำการรวบรวมข้อมูลต่างๆ เกี่ยวกับขั้นตอนและวิธีการในการกำหนดขนาดตัวอย่าง รวมทั้งคู่มือและมาตรฐานต่างๆ ที่เกี่ยวข้องกับการวิจัย ทั้งนี้เพื่อใช้ในการอ้างอิงและเป็นแนวทาง ในการหาข้อมูลในการวิจัย

#### การสัมภาษณ์

เปินวิธีการรวบรวมข้อมูล เพื่อทำให้ทราบข้อมูลเชิงลึกในส่วนของการกำหนด ขนาดตัวอย่าง โดยทำการสัมภาษณ์จากผู้สอบบัญชีรับอนุญาตในระตับหัวหน้าสายงานตรวจสอบ ขึ้นไป เมื่อได้ข้อมูลเกี่ยวกับหลักเกณฑ์ ขั้นตอนการปฏิบัติงานตรวจสอบรวมทั้งการกำหนดขนาด ตัวอย่าง และนอกจากนี้ยังได้สอบถามความคิดเห็นเกี่ยวกับปัจจัยที่ใช้ในการพิจารณาเพื่อกำหนด ขนาดตัวอย่าง ตลอดจนผลกระทบของปัจจัยต่างๆ อีกด้วย ชื่งข้อมูลที่ได้จากการสัมภาษณ์จะ นำมารวบรวมและวิเคราะห์ เพื่อเสนอเป็นผลของการวิจัยในเรื่องการกำหนดขนาดตัวอย่างในการ สอบบัญชี

#### **กา?ส่งแบบสอบถาม**

ในการสร้างแบบสอบถาม ผู้ทำการวิจัยได้ทำการรวบรวมข้อมูลทั้งที่ได้จากการ ี สัมภาษณ์ และการศึกษาจากเอกสารที่เกี่ยวข้องเพื่อสร้างแบบสอบถาม และได้นำแบบสอบถามที่ ได้ทดสอบถามจากผู้สอบบัญชี เพื่อตรวจสอบความถูกต้องและเหมาะสมของแบบสอบถาม หลังจากนั้นได้ดำเนินการส่งแบบสอบถามตังกล่าวไปยังผู้สอบบัญชีที่เลึอกมาเป็นตัวอย่าง ซึ่งการ ส่งแบบสอบถามนี้จะให้ผู้ตอบแบบสอบถามตอบตามความสมัครใจ และส่งกลับคืนผู้ทำการวิจัย ซึ่งข้อมูลที่ได้จากแบบสอบถามที่ส่งกลับคืนจะเกี่ยวกับวิธีการกำหนดขนาดตัวอย่าง การกำหนด ขนาดตัวอย่างในแต่ละสถานการณ์ และปัจจัยที่ใช้ในการพิจารณาเพื่อใช้กำหนดขนาดตัวอย่าง (ตัวอย่างแบบสอบถามแสดงอยู่ใ14ภาคผนวก ก)

#### ประชากร

ในการทำวิจัยนี้เป็นการศึกษาข้อมูลเกี่ยวกับประชากรหรอเหตุการณ์หนึ่งโดยการ ใช้ข้อมูลจากตัวอย่างที่เลึอกมาจากประชากร แล้วใช้ระเบียบวิธีการทางสถิติหาค่าประมาณของ ลักษณะของประชากรที่ต้องการทราบแทนการเก็บข้อมูลจากทุกๆ หน่วยของประชากร อัน เนื่องมาจากข้อจำกัดทางด้านค่าใช้จ่ายและระยะเวลา ตังนั้นจึงใช้วิธีการศึกษาจากตัวอย่างแทน ซึ่งประชากรที่ใข้ในการวิจัยมาจาก

**1. ผู้สอบบัญชีรับอนุญาตที่ได้รับความเห็นชอบจากส์าน้กงานคณะกรรมการ กำกับหลักทรัพย์และตลาดหลักทรัพย์**

2. ผู้สอบบัญชีที่ได้รบความยินยอมในการเผยแพร่ข้อมูลในทะเบียนรายชื่อผู้สอบ บัญชีรับอนุญาตจาก web site ของกระทรวงพาณิชย์ และปฏิบัติงานในสำนักงานสอบบัญชี ซึ่ง การที่มิได้ใช้ข้อมูลจากผู้สอบบัญชีที่มิได้ปฏิบัติงานในสำนักงาน เนื่องจากปัญหาทางด้านคุณภาพ ของข้อมูลและปริมาณของข้อมูลไม่เอื้ออำนวยต่อการทำวิจ้ย

[\(http://www.thaireaistration.com/thai/account](http://www.thaireaistration.com/thai/account) x/detai!9 list)

ซึ่งจำนวนผู้สอบบัญชีรับอนุญาตทั้งหมดที่ถือว่าเป็นประชากรของการทำวิจัยนั้น มีทั้งสิน 431 ท่าน

การกำหนดขนาดต้วิอย่าง

เมื่อทราบจำนวนของประชากรทั้งหมดที่จะทำการลุ่มตัวอย่างแล้ว ขั้นตอนต่อไป คือการกำหนดขนาดตัวอย่างเพี่อใช้ในการวิจัย ซึ่งขนาดตัวอย่างได้มาจากสูตรการคำนวณของ Yamane ซึ่งจากสูตรจะได้ขนาดตัวอย่างด้งนี้

การคำนวณจำนวนตัวอย่าง

สูตร ท = N  $1 + Ne^2$ แทนคำ N = 431 , e = 0.10

 $n = 431$  $\frac{1}{1 + 431 (0.10)^2}$  $n = 81$ 

โดย N = จำนวนประชากร

ก = กลุ่มตัวอย่าง หรือ ขนาดตัวอย่าง

e = ค่าความผิดพลาดสูงสุดที่ยอมให้เกิด 10%หรือ0.10

หลังจากได้จำนวนตัวอย่างที'จำเป็นต่อการทำวิจัยแล้ว ก็จะทำการเลือกตัวอย่าง จาก!]ระซากรทั้งสองกลุ่มเพื่อส่งแบบสอบถามและเก็บรวบรวมข้อมูล โดยวิธีการเลือกตัวอย่างที่ใข้ ในการศึกษาประกอบด้วย

ใ. การทำสำมะโนประชากร (Census) โดยจะทำการส่งแบบสอบถามไปยังผู้สอบ บัญชีรับอนุญาตที่ได้รับความเห็นซอบ จากสำนักงานคณะกรรมการกำกับหลักทรัพย์และตลาด หลักทรัพย์ทั้งหมด

2. วิธีการลุ่มตัวอย่างโดยใช้ความสะดวก (Convenience) เป็นวิธีการลุ่มตัวอย่าง ตามความสะดวก โดยจะทำการส่งแบบสอบถามไปยังกลุ่มตัวอย่างของผู้สอบบัญชีซึ่งอาศัยในเซต กรุงเทพฯ และปริมณฑล จากประชากรของผู้สอบบัญชีรับอนุญาตที่ให้ความยินยอมในการ เผยแพร่ข้อมูลในทะเบียนรายซื่อผู้สอบบัญชีรับอนุญาต ซึ่งการที่ผู้'วิจัยเลือกกลุ่มตัวอย่างเฉพาะ ผู้สอบบัญชีทีอาศัยในเขตกรุงเทพฯ และปริมณฑล เนื่องจากความสะดวกในการติดตาม แบบลอบถามและข้อจำกัดในเรองเวลา นั่นคือ หากเลือกตัวอย่างของผู้สอบบัญชีทีอาศัยนอกเขต ตังกล่าว จะเลืยเวลาเป็นอย่างมากในการส่งและตอบกลับแบบสอบถาม ซึ่งอาจได้รับ แบบสอบถามกลับมาไม่ทันตามเวลาที่กำหนด

### การรวบรวมข้อมูล

การเก็บรวบรวมข้อมูลแบ่งตามวิธีการรวบรวมข้อมูลตังนี้

1. การรวบรวมข้อมูลทุติอภูมิ

ใช้วิธีเก็บรวบรวมข้อมูลโดยการคึกษาค้นคว้าจากเอกสาร หนังลือ และ ผลงานวิจัยในอดีตที่ได้มีผู้จัดทำขึ้น ตลอดจนคู่มือและวารสารต่างๆ ที่เกี่ยวข้องกับการตรวจสอบ บัญชี และการกำหนดขนาดตัวอย่างในการสอบบัญชี ทั้งจากห้องสมูดของมหาวิทยาลัยและจาก หน่วยงานที่เกี่ยวข้อง ซึ่งข้อมูลส่วนใหญ่ที่ได้จะเป็นแนวคิด หลักเกณฑ์ และทฤษฎีต่างๆ ที่ เกี่ยวข้องกับการวิจัย

## 2. การรวบรวมข้อมูลปฐมภูมิ

**การเก็บรวบรวมข้อมูลปฐมภูมิจะได้รับมาจาก 2 แหล่งคือ จากแบบสอบถามและ จากการสัมภาษณ์โดยข้อมูลตังกล่าวจะถูกรวบรวมและประมวลผล ซึ่งรายละเอียดมืตังต่อไปนี้**

#### **ทารสัมภาษณ์**

**ในการขอสัมภาษณ์ ผู้วจัยจะโทรสัพห์เพื่อแจ้งให้ทราบว่าต้องการขอเข้า สัมภาษณ์ และบอกวัตถุประสงค์ของการขอเข้าสัมภาษณ์ ซึ่งหากผู้ให้สัมภาษณ์อนุญาติให้เข้า สัมภาษณ์ ผู้วิจัยจะจัดทำเป็นหนังสิอเพื่อให้รายละเอียดเพื่มเติมเกี่ยวกับเรื่องที่จะทำการ สัมภาษณ์ รวมทั้งคำถามต่างๆ ที่ใช้ในการสัมภาษณ์ และเมื่อสัมภาษณ์เป็นที่เรียบร้อยแล้วก็จะ รวบรวมข้อมูลที่ได้ในแต่ละสำนักงานสอบบัญชีมาวิเคราะห์ข้อมูลต่อไป**

### กา?ส่งแบบสอบถาม

เมื่อรวบรวมข้อมูลต่างๆ เพื่อสร้างเป็นแบบสอบถามแล้ว จะใช้แบบลอบถาม ดงกล้าวเป็นเครื่องมือในการเก็บรวบรวมข้อมูล โดยผู้วิจัยได้จัดสํงแบบสอบถามไปยังผู้สอบบัญชี ทางไปรษณีย์ ซึ่งรายชึ่อผู้สอบบัญชีที่เลือกนั้นได้มาจากรายชึ่อผู้สอบบัญชีรับอนุญาตที่ยินยอมให้ เปิดเผยข้อมูลใน Web site ของกระทรวงพาณิชย์ เมื่อส่งแบบสอบถามให้กับผู้สอบบัญชีแล้ว ผู้วิจัยได้กำหนดระยะเวลาให้ผู้ตอบแบบสอบถามตอบกลับภายใน 3 อาทิตย์ ซึ่งหากมืผู้สอบบัญชี ท่านใดมืใด้ส่งแบบสอบถามกสับภายในกำหนด ก็จะทำการโทรสัพท์ติดตามเพื่อให้ผู้ตอบส่ง แบบสอบถามมาภายในกำหนด และหสังจากได้รับแบบสอบถามตอบกลับมาแล้ว ผู้วิจัยพบว่า จ้านวนแบบสอบถามที่ใด้รับมานั้นไม่ครบตามจำนวนที่คำนวณได้ จึงต้องทำการส่งแบบสอบถาม เป็นครั้งที่ลองเพื่อให้ได้แบบลอบถามครบตามจำนวนที่ได้กำหนดไว้ และนำข้อมูลที่ได้รับไป ประมวลผลต่อไป

### วิธีทึ่ใข้ในการวิเคราะห์ข้อมูล

เมื่อรวบรวมข้อมูลได้ครบตามที่ต้องการแล้วก็จะนำข้อมูลเหล่านั้นมาวิเคราะห์ ซึ่ง วิธีทางสถิติที่ใช้ในการวิเคราะห์ข้อมูลได้แก่ วิธีการวิเคราะห์สหสัมพันธ์" (Correlation Analysis) ซึ่ง สถิติดังกล้าวจะใช้ในการวิเคราะห์ปัจจัยต่างๆ จากข้อมูลที่รวบรวมมา เพื่อดูว่าปัจจัยตัวใดบ้างที่มื ความสัมพันธ์ในการกำหนดขนาดตัวอย่างในการตรวจสอบ นอกจากสถิติดังกล่าวแล้วยังใช้สถิติ ไคสแควร์ (Chi Square) ซึ่งทดสอบความเป็นอิสระระหว่างประ๓ ทของผู้สอบบัญชีกับปัจจัยที่มี ผลต่อการกำหนดขนาดตัวอย่าง เพื่อดูว่าผู้สอบบัญชีทั้งสองกลุ่มที่ทำการศึกษาคือ ผู้สอบบัญชีที่ ปฎิบ้ติงานในสำนักงาน Big 4 และผู้ลอบบัญชีที่ไม่ได้ปฏิบ้ติงานในสำนักงาน Big 4 มืความ แตกต่างโนการใช้ปัจจัยเพื่อกำหนดขนาดตัวอย่างหรือไม่ และเพื่อความสะดวกในการวิเคราะห์ จึง

ใช้โปรแกรมคอมพิวเตอร์สำเร็จรูปทางด้านสถิติ SPSS (Statistical Package for Social Science) เพื่อช่วยในการประมวลผล ซึ่งวิธีทางสถิติที่ใช้เป็นพื้นฐานในการวิเคราะห์มีดังนี้

## สถิติเพื่อการทดสอบ

ในการวิเคราะห์ความสัมพันธ์ของตัวแปร เป็นเทคนิคทางสถติเพื่อทดสอบว่าตัว แปรตาง ๆ มีความสัมพันธ์กันหรอไม่ ซึ่งใช้เทคนิคการวิเคราะห์สหสัมพันธ์ (Correlation Analysis) ซึ่งเทคนิคดังกล่าวเป็นการหาระดับความสัมพันธ์ระหว่างตัวแปรต่างๆ โดยวัดออกมาในรูปของส้ม ประสิทธ์สหสัมพันธ์ (Coefficient of Correlation : r) ล่วนการทดสอบความเป็นอิสระระหว่าง ประชากร จะใช้วิธีการทดสอบสถิติคือ สถิติทดสอบไคสแคว์ ( $\chi^{\rm z}$  - test )

## สัมประสิทธีสหสัมพันธ์ ( Correlation Coefficient )

สัมประสิทธิ้สหสัมพันธ์ เป็นวิธีการทางสถิติที่นำมาใช้ในทารวิเคราะห์ ความสัมพันธ์ของสองตัวแปร [ ในที่นี้คือตัวแปรตาม (Y) และตัวแปรอิสระ (X) ] ว่ามีความสัมพันธ์ กันมากหรอน้อยเพียงใด ซึ่งการวิเคราะห์ความสัมพันธ์กรณีที่ตัวแปรตามตัวหนึ่งมีความสัมพันธ์ กับ ตัวแปรอิสระเพียงตัวแปรเดียวมาทำการ่วิเคราะห์จะเรียกว่า สัมประสิทธิ้สหสัมพันธ์อย่างง่าย ( Simple Correlation Coefficient ) ซึ่งสัญลักษณ์ที่ใช้แทนคือ **P** โดยที่ค่าสัมประสิทธิ๋สหสัมพันธ์ นี้จะไม่มีหน่วย จึงสามารถใช้วัดความสัมพันธ์ระหว่างตัวแปรต้นและตัวแปรกิสระได้ว่า มี ความสัมพันธ์มากหรือน้อยเพียงใด โดยค่าสัมประสิทธิ^หสัมพันธ์อย่างง่ายจะมีค่าอย่ระหว่าง -1 ถึง 1 ( -1 ≤  $p$  ≤ 1)

เนื่องจากในการคืกษาได้ใช้ข้อมูลตัวอย่างมาใช้ในการวิเคราะห์ จึงประมาณค่า P ด้วยค่า r โดยที่ r แทนสัมประสิทธึ๋สหสัมพันธ์ของตัวอย่าง

ความหมายของค้า r

1. ถ้า r มากกว่า 0 แสดงว่า X และ Y มีความสัมพันธ์ในทิศทางเดียวกัน แล ะมี ความสัมพันธ์กันมากถ้า r มีค่าเช้าใกล้ 1

2. ถ้า r น้อยกว่า 0 แสดงว่า X และ Y มีความสัมพันธ์ในทิศทางตรงกันข้าม และ มีความสัมพันธ์กันมากถ้า r มีค่าเช้าใกล้ -1

3. ถ้า r เท่ากับ 0 หรือใกล้เคียง แสดงว่า X และ Y ใม่มีความสัมพันธ์กัน

การทดสอบความสัมพันธ์ระหว่างตัวแปร X และ **y** ว่ามีความสัมพันธ์ก้นหรือ**ไม่** เราใช้วิธีการทดสอบเกี่ยวก้บสัมประสิทธี่สหสัมพันธ์ (P) เพราะการทดสอบตังกล่าว ทำให้ทราบ ความสัมพันธ์ระหว่างตัวแปรซึ่งการทดสอบสมมติฐานสามารถทำได้โดย

สมมติฐาน

 $H_0$  :  $\dot{\rho}$  = 0 หรือ  $H_0$  : X และ Y ไม่มีความสัมพันธ์กันในรูปเส้นตรง

 $H_1$  :  $\boldsymbol{\mathsf{p}} \neq 0$  หรือ  $H_1$  : X และ Y มีความสัมพันธ์กันในรูปเส้นตรง

สถิติทดสอบ t = <u>\_\_\_\_\_r</u>  $\sqrt{(1-r^2) / (n-2)}$ 

<u>เขตปฏิเสธ</u> จะปฏิเสธ Ho ถ้า | t | > t <sub>1-</sub>0/2 · n -2

นั่นคือ ถ้าค่าของ t ที่คำนวณได้นี้มีค่ามากกว่า t <sub>1-</sub>Q/2 ; n -2 หรือ น้อยกว่า  $^{-t}$ 1-0/2 ; ก -2 (ซึ่งได้จากการเปิดตารางโดย n คือจำนวนตัวอย่าง และ 0 คือ ค่าของระดับ นัยสำคัญที่ใช้ในการวิเคราะห์) แล้ว ก็จะปฏิเสธสมมติฐานหลัก หรือ H<sub>0</sub> และยอมรับสมมติ ฐานรอง หรือ Hi ซึ่งหมายถึงตัวแปรอิสระและตัวแปรตามมีความสัมพันธ์ก้น

## การทดสอบความเป็นอิสระของตัวแปร 2 ตัวแปร

สมมติฐานที่ใช้ในการทดสอบ

 $H<sub>0</sub>$ : ตัวแปร 2 ตัวเป็นอิสระต่อกัน

 $H_1$  : ตัวแปร 2 ตัวไม่เป็นอิสระต่อกัน

สถิติทดสอบ

$$
\chi^{\scriptscriptstyle{z}}\ =\ \sum\limits_{\Sigma}\ \sum\limits_{\substack{\bot\, O_{ij}-E_{ij}\,)^{\scriptscriptstyle{z}}\\E_{ij}}}
$$

โดยที่

Ojj (Observed Frequency) = ความถีหรือจำนวนครังทีเกิดในระดับที i ซองตัว แปรที่ 1 และระดับ j ของตัวแปรที่ 2 ที่เกิดขึ้นจรืงซองตัวอย่างขนาด ก

 $E_{ij}$  (Expected Frequency)  $\quad$  = ความถี่หรือจำนวนครั้งที่คาดว่าจะเกิดในระดับ ที่ **i** ของตัวแปรที่ 1 และระดับ j ของตัวแปรที่ 2

n = ขนาดตัวอย่างหรือจำนวนครั้งที่ทดลองและ 
$$
\sum \sum O_{ij} = \sum \sum E_{ij} = n
$$

 $E_{ij}$  = ni.n.j

เมื่อ

ni. = ผลรวมของความถี่ในระดับที่ i ของตัวแปรที่ 1 n.j = ผลรวมของความถี่ในระดับที่ j ของตัวแปรที่ 2

และสถิติทดสอบ *ๆ£* มีการแจกแ1จงแบบไคสนควร์เด้วยองศ''เอ็สระ (c-1)(r-1)

เมื่อ

**<sup>C</sup>**คือ จำนวนระดับของตัวแปรที่ 1

r คือ จำนวนระดับของตัวแปรที่ 2

ขอบเขตของการปฏิเสธสมมติฐานหลัก จะปฏิเสธสมมติฐาน  $\rm H_{0}$  ถ้า  $\chi^2>\chi^2$ (1-**Q**) ที่องศาอิสระ (c-1)(r-1) (เนื่องจากถ้า H<sub>0</sub> จริง O<sub>ij</sub> กับ E<sub>ij</sub> ต้องเท่ากันหรือมีค่าใกล้เคียงกัน ซึ่งมีผลทำให้ χ<sup>2</sup> ที่คำนวณได้มีค่าน้อย)